glycoprotein binding

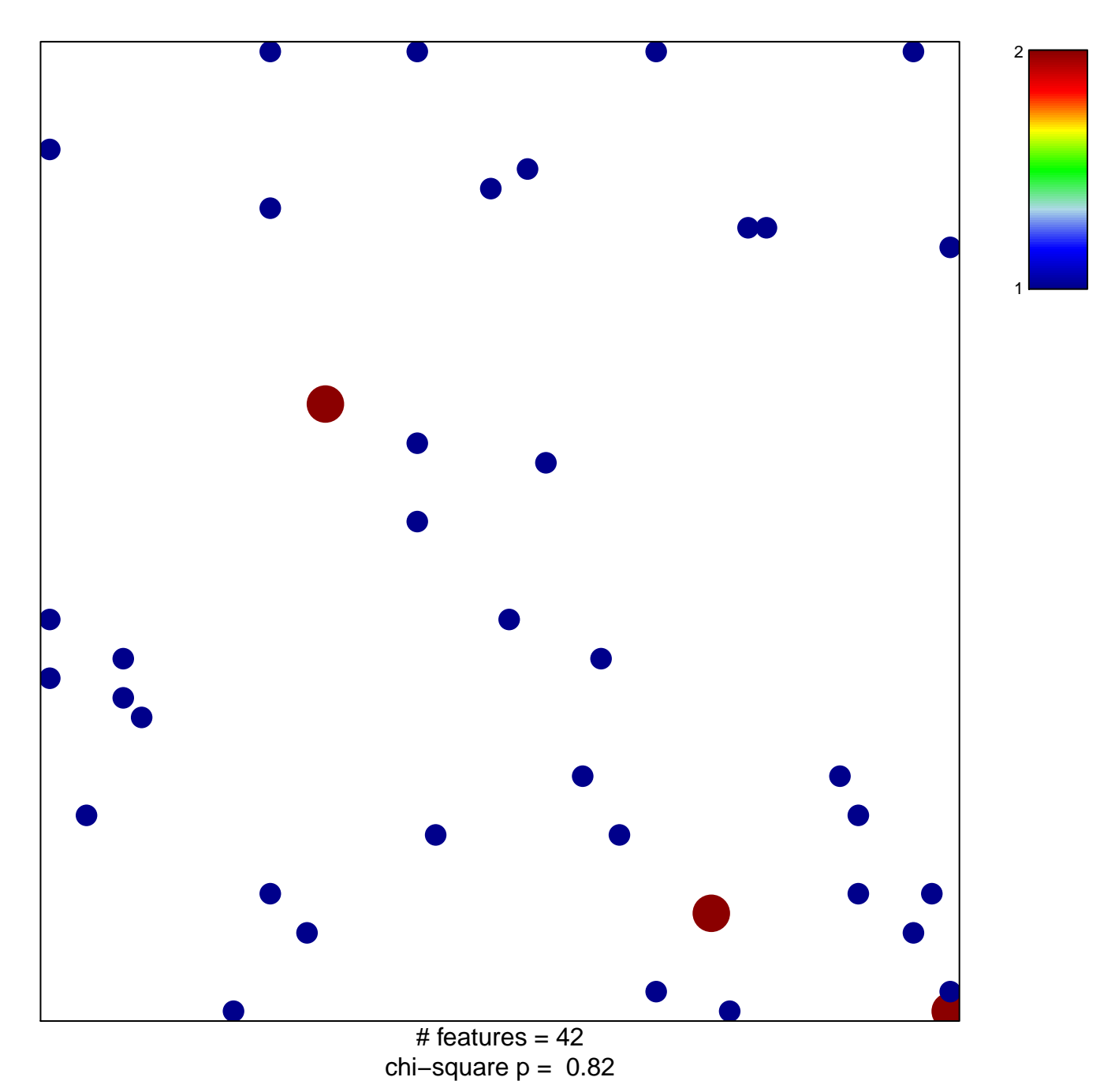

## **glycoprotein binding**

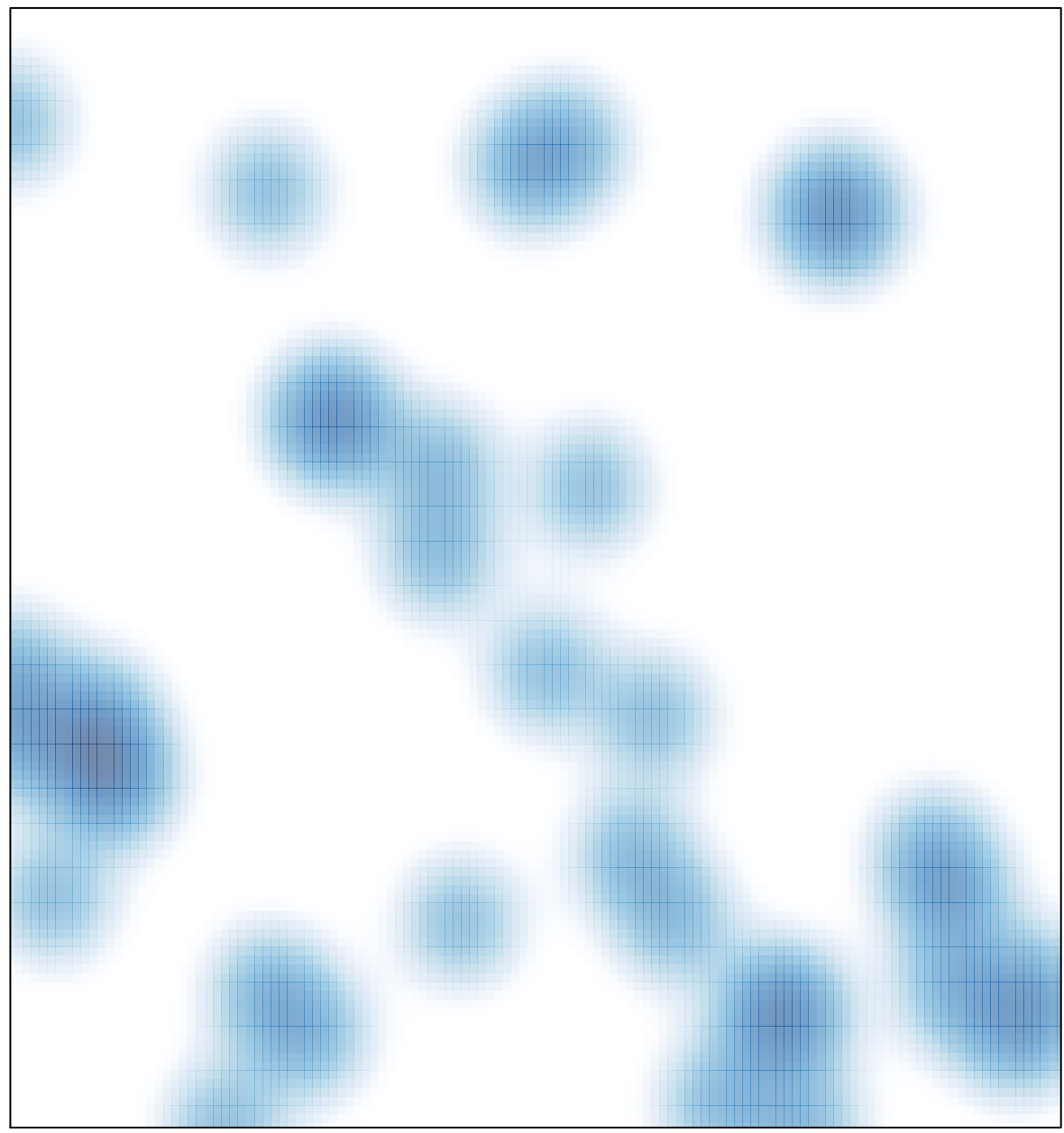

# features =  $42$ , max =  $2$